### **Remote Method Invocation**

- Part 1: Alternate RPCs Models
- Part 2: Remote Method Invocation (RMI)
   Design issues
- Part 3: RMI and RPC Implementation and Examples

**UMassAmherst** 

CS677: Distributed OS

Lecture 4, page 1

## Lightweight RPCs

- Many RPCs occur between client and server on same machine
  - Need to optimize RPCs for this special case => use a lightweight RPC mechanism (LRPC)
- Server *S* exports interface to remote procedures
- Client *C* on same machine imports interface
- OS kernel creates data structures including an argument stack shared between *S* and *C*

## Lightweight RPCs

- **RPC** execution •
  - Push arguments onto stack
  - Trap to kernel
  - Kernel changes mem map of client to server address space
  - Client thread executes procedure (OS upcall)
  - Thread traps to kernel upon completion
  - Kernel changes the address space back and returns control to client
- Called "doors" in Solaris
- Which RPC to use? run-time bit allows stub to choose between LRPC and RPC

**UMassAmherst** 

CS677: Distributed OS

Lecture 4, page 3

## Other RPC Models

- Asynchronous RPC
  - Request-reply behavior often not needed
  - Server can reply as soon as request is received and execute procedure later
- Deferred-synchronous RPC •
  - Use two asynchronous RPCs
  - Client needs a reply but can't wait for it; server sends reply via another asynchronous RPC
- **One-way RPC** •
  - Client does not even wait for an ACK from the server
  - Limitation: reliability not guaranteed (Client does not know if procedure was executed by the server).

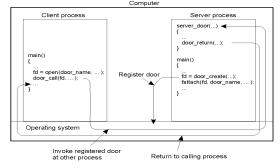

### Asynchronous RPC

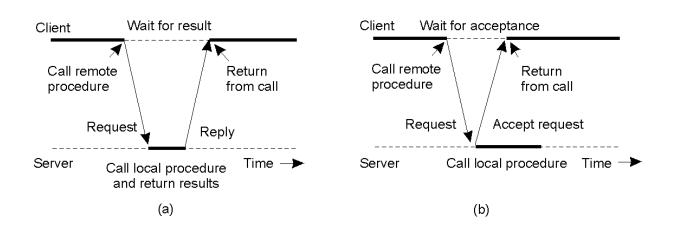

**UMassAmherst** 

CS677: Distributed OS

Lecture 4, page 5

## Deferred Synchronous RPC

• A client and server interacting through two asynchronous RPCs

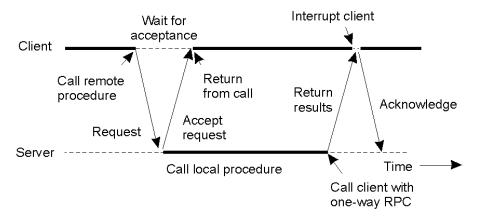

#### Part 2:Remote Method Invocation (RMI)

- RPCs applied to *objects*, i.e., instances of a class
  - *Class:* object-oriented abstraction; module with data and operations
  - Separation between interface and implementation
  - Interface resides on one machine, implementation on another
- RMIs support system-wide object references
  - Parameters can be object references

**UMassAmherst** 

CS677: Distributed OS

Lecture 4, page 7

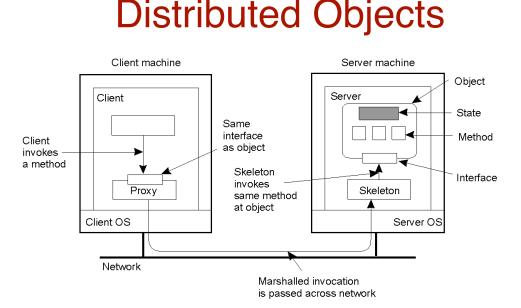

- When a client binds to a distributed object, load the interface ("proxy") into client address space
  - Proxy analogous to stubs
- Server stub is referred to as a skeleton

#### **Proxies and Skeletons**

- Proxy: client stub
  - Maintains server ID, endpoint, object ID
  - Sets up and tears down connection with the server
  - [Java:] does serialization of local object parameters
  - In practice, can be downloaded/constructed on the fly (why can't this be done for RPCs in general?)
- Skeleton: server stub
  - Does deserialization and passes parameters to server and sends result to proxy

**UMassAmherst** 

CS677: Distributed OS

Lecture 4, page 9

## Binding a Client to an Object

Distr\_object\* obj\_ref; obj\_ref = ...; obj\_ref-> do\_something();

(a)

Distr\_object obj\_ref; Local\_object\* obj\_ptr; obj\_ref = ...; obj\_ptr = bind(obj\_ref); obj\_ptr -> do\_something(); //Declare a systemwide object reference // Initialize the reference to a distributed object // Implicitly bind and invoke a method

//Declare a systemwide object reference //Declare a pointer to local objects //Initialize the reference to a distributed object //Explicitly bind and obtain a pointer to the local proxy //Invoke a method on the local proxy

(b)

A. Example with implicit binding using only global referencesB. Example with explicit binding using global and local references

#### **Parameter Passing**

- Less restrictive than RPCs.
  - Supports system-wide object references
  - [Java] pass local objects by value, pass remote objects by reference
  - Local objects: all normal classes; Remote objects: classes with RMIs (UnicastRemoteObject)

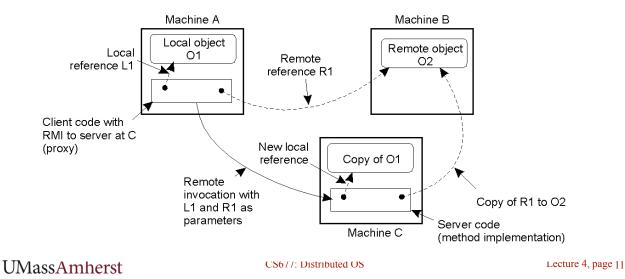

# Part 3: Implementation & Examples

- Java RMI
- C RPC
- Python Remote Objects (PyRO)
- gRPC

## Java RMI

- Server
  - Defines interface and implements interface methods
  - Server program
    - Creates server object and registers object with "remote object" registry
- Client
  - Looks up server in remote object registry
  - Uses normal method call syntax for remote methods
- Java tools
  - Rmiregistry: server-side name server

UMassAmherst

Interface

CS677: Distributed OS

Lecture 4, page 13

### Java RMI Example

Client

| package example.hello;                                                                             | <pre>String host = (args.length &lt; 1) ? null : args[0]; try {</pre>                                                                                               |
|----------------------------------------------------------------------------------------------------|----------------------------------------------------------------------------------------------------|
| <pre>import java.rmi.Remote;<br/>import java.rmi.RemoteException;</pre>                            | <pre>Registry registry = LocateRegistry.getRegistry(host); Hello stub = (Hello) registry.lookup("Hello"); String response = stub.sayHello();</pre>                  |
| <pre>public interface Hello extends Remote {     String sayHello() throws RemoteException; }</pre> | <pre>System.out.println("response: " + response); } catch (Exception e) {    System.err.println("Client exception: " + e.toString());    e.printStackTrace();</pre> |

#### Server

```
try {
   Server obj = new Server();
   Hello stub = (Hello) UnicastRemoteObject.exportObject(obj, 0);
   // Bind the remote object's stub in the registry
   Registry registry = LocateRegistry.getRegistry();
   registry.bind("Hello", stub);
   System.err.println("Server ready");
} catch (Exception e) {
   System.err.println("Server exception: " + e.toString());
   e.printStackTrace();
}
```

## Java RMI and Synchronization

- Java supports Monitors: synchronized objects
  - Serializes accesses to objects
  - How does this work for remote objects?
- Options: block at the client or the server
- Block at server
  - Can synchronize across multiple proxies
  - Problem: what if the client crashes while blocked?
- Block at proxy
  - Need to synchronize clients at different machines
  - Explicit distributed locking necessary
- Java uses proxies for blocking
  - No protection for simultaneous access from different clients
  - Applications need to implement distributed locking

UMassAmherst

CS677: Distributed OS

Lecture 4, page 15

#### C/C++ RPC

• Uses rpcgen compiler to generate stub code; link with server and client C code

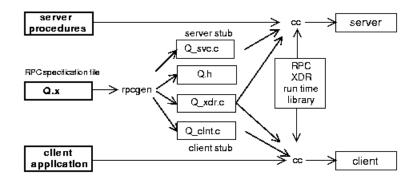

- Q\_xdr.c: do XDR conversion
- Sample code in lablet

#### **Binder: Port Mapper**

•Server start-up: create port

•Server stub calls *svc\_register* to register prog. #, version # with local port mapper

•Port mapper stores prog #, version #, and port

•Client start-up: call *clnt\_create* to locate server port

•Upon return, client can call procedures at the server

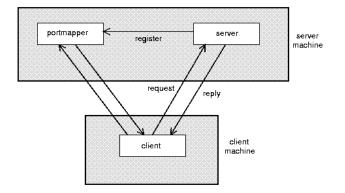

UMassAmherst

Lecture 4, page 17

## Python Remote Objects (PyRO)

```
import Pyro5.api
@Pyro5.api.expose
class GreetingMaker(object):
    def get_fortune(self, name):
       return "Hello, {0}. Here is your fortune message:\n" \
             "Behold the warranty -- the bold print giveth and the fine print taketh away.".format(name)
daemon = Pyro5.api.Daemon()
                                    # make a Pyro daemon
uri = daemon.register(GreetingMaker)  # register the greeting maker as a Pyro object
print("Ready. Object uri =", uri)  # print the uri so we can use it in the client later
daemon.requestLoop()
                                   # start the event loop of the server to wait for calls
$ python greeting-server.py
Ready. Object uri = PYR0:obj_fbfd1d6f83e44728b4bf89b9466965d5@localhost:35845
import Pyro5.api
uri = input("What is the Pyro uri of the greeting object? ").strip()
name = input("What is your name? ").strip()
greeting_maker = Pyro5.api.Proxy(uri)  # get a Pyro proxy to the greeting object
print(greeting_maker.get_fortune(name)) # call method normally
uri = daemon.register(GreetingMaker)  # register the greeting maker as a Pyro object
ns.register("example.greeting", uri) # register the object with a name in the name server
```

greeting\_maker = Pyro5.api.Proxy("PYRONAME:example.greeting") # use name server object lookup uri

# gRPC

- Google's RPC platform: now available to all developers
  - Modern, high-performance framework
  - designed for cloud apps
- Works across OS, hardware and languages
- Supports python, java, C++,C#, Go, Swift, Node.js, ....
- Uses http/2 as transport protocol
- ProtoBuf for serializing structured messages

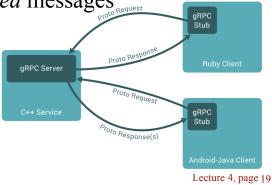

UMassAmherst

## Protocol Buffers (ProtoBuf)

- Allow message structure to be defined for communication
  - Platform-independent; marshalling/serialization built-in
- Define message structure in .proto file

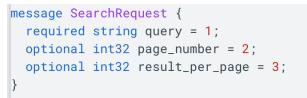

- Use protocol compiler protoc to generate classes
  - Classes provide methods to access fields and serialize / parse from raw bytes e.g., set\_page\_number()
  - Like JSON, but binary and more compact

<u>https://developers.google.com/protocol-buffers</u>
 UMassAmherst

## gRPC Example

- Define gRPCs in proto file with RPC methods
  - params and returns are protoBud messages;

```
// The greeter service definition.
service Greeter {
    // Sends a greeting
    rpc SayHello (HelloRequest) returns (HelloReply) {}
}
// The request message containing the user's name.
message HelloRequest {
    string name = 1;
}
// The response message containing the greetings
message HelloReply {
    string message = 1;
}
```

- use protoc to compile and get client stub code in preferred language

- gRPC server on server side

**UMassAmherst** 

Lecture 4, page 21

## gRPC Features

- Four types of RPCs supported
  - Unary RPC, server streaming, client streaming, bi-drectional
  - Unary RPC sends single response message, streaming can send any number of messages

```
rpc LotsOfReplies(HelloRequest) returns (stream HelloResponse);
```

rpc LotsOfGreetings(stream HelloRequest) returns (HelloResponse);

- Supports synchronous and asynchronous calls
- Deadlines/timeouts: client specifies timeout, server cn query to figure out how much time is left to produce reply
- Cancel RPC: server or client can cancel rpc to terminate it